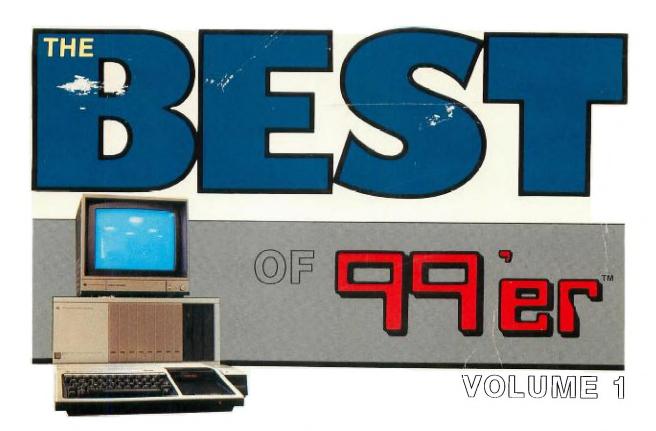

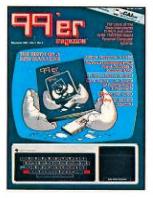

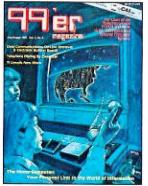

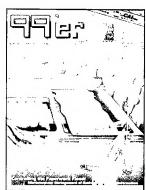

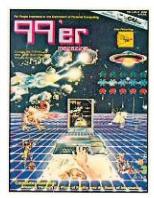

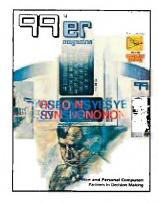

# FOR THE TEXAS INSTRUMENTS HOME COMPUTER

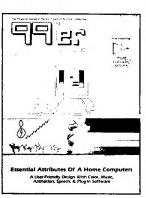

Articles & Programs for the TI-99/4A

# The Best of 99'er™ Volume 1

# The Best of 99'er™ Volume 1

### From the Editors of 99'er Home Computer Magazine

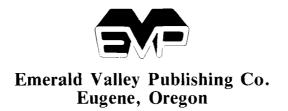

Copyright © 1981, 1982, 1983, by Emerald Valley Publishing Co. All rights reserved. No part of this book may be reproduced or transmitted in any form or by any means, electronic or mechanical, including photocopying, recording, or any information storage and retrieval system, without permission in writing from the Publisher.

ISBN 0-933094-11-6 Library of Congress Number: 83-082849 Printed in the United States of America 10 9 8 7 6 5 4 3 2 1

#### Trademark acknowledgements:

99'er, 99'er Magazine, 99'er Home Computer Magazine, The Best of 99'er, The Best of 99'er On Tape, Home Computer Magazine, HCM, Tex-sette, Home Computer Compendium, and From the People Who Know the Home Computer Best are all tradmarks of Emerald Valley Publishing Co. Texas Instruments, TI, TI-99/4, TI-99/4A, Command Cartridge, Little Professor, Mini Memory, Solid State Speech Synthesizer, and TEXNET are all trademarks or service marks of Texas Instruments Inc. Apple is a trademark of Apple Computer, Inc. CP/M is a trademark of Digital Research, Inc. GRAFTRAX-80 and MX-80 are trademarks of Epson Corporation of America. Othello is a trademark of Gabriel Industries. The Source is a service mark of Telecomputing Corporation, a subsidiary of The Readers Digest Association, Inc. TRS-80 is a trademark of Radio Shack, a division of Tandy Corporation. UCSD, UCSD Pascal, and UCSD p-System are all trademarks of The Regents of the University of California.

For marketing and distribution, inquire to:

Bulk Sales Department Emerald Valley Publishing Co. P.O. Box 5537 Eugene, Oregon 97405 Tel. (503) 485-8796

#### IMPORTANT NOTICE REGARDING BOOK MATERIALS

Emerald Valley Publishing Co. makes no warranty, either expressed or implied, including but not limited to any implied warranties of merchantability and fitness for particular purpose, regarding these book materials and makes such materials available solely on an "as-is" basis.

In no event shall Emerald Valley Publishing Co. be liable to anyone for special, collateral, incidental, or consequential damages in connections with or arising out of the purchase or use of these book materials, and the sole and exclusive liability to Emerald Valley Publishing Co. regardless of the form of actions, shall not exceed the purchase price of this book. Moreover, Emerald Valley Publishing Co. shall not be liable for any claim of any kind whatsoever against the user of these book materials by any other party.

## Preface

This collection presents the cream of the diverse crop of articles which appeared in the pages of 99'er Home Computer Magazine during its first year. Beginning with Volume 1, Number 1, we have combed through each issue of the magazine, carefully reviewing each article and selecting only those that have withstood the test of time. This is a rigorous test in the home computer world where rapid changes in the technology can render the best efforts immediately obsolete or irrelevant. What we have chosen to include here are the classics—articles that present fundamental programming concepts, step-by-step tutorials, favorite games—with careful revisions, additions and updates when necessary. In addition, this volume contains some new, never-before-published material essential to the library of any well-informed TI Home Computer user.

The book is, we feel, an important one for the serious Texas Instruments Home Computer user to own. It is now, and will likely remain, the largest collection of information for users of these Texas Instruments machines. One quick look through its contents will assure you that this is no coffee table book for the dilettante. It is, rather, a console table book—a well organized, cross-referenced handbook, idea book, and comprehensive resource for the dedicated TI Home Computer user. Of course, the dedicated user is not necessarily the experienced one. Keeping this in mind, we have tried to balance the content of the book, as we balance each issue of the magazine—providing material for both the novice and savvy user. An Appendix (p. 355) offers help to those who may have problems keying in the program listings, and we have included several articles that offer the most basic and necessary information (such as how to store programs on cassette) for the neophyte. Best of 99'er is a book that grows in sophistication with the reader, providing stimulating and informative reading for the beginner as well as the experienced programmer.

Although many of these articles will be familiar to longtime 99'er Home Computer Magazine readers, Best of 99'er is much more than just a stroll down memory lane. The articles and programs have been completely revised. The chapters have been organized for easy access to areas of particular interest: computer-assisted education, programming languages, gaming, utilities, and business applications. The listings have been typeset for maximum clarity and a minimum of key-in errors. The bugs and ambiguities which may have crept in when the articles were first published have been hunted down and eradicated.

An undertaking of this scope has involved many people. I would like to directly acknowledge our debt of gratitude to the following authors who contributed the original articles and art work:

W. K. Balthrop, F. T. Berkey, Ron Binkowski, David G. Brader, Fernando Caracena, Dean Cleveland, J. Crawford Cook II, Norma and John Clulow, Greg Davis, Borden D. Dent, Howard G. Drake, J. R. Dew, James Dugan, Fred Ellis, Fred Forster, Henry Gorman Jr., John Gunter, S. T. Holl, Samuel Jenkins, Al Kanada, Paul Karis, Roger Kirchner, Jerry Kirsling, Ira McComic, G. R. Michaels, Mark Moseley, James H. Muller, Samuel Pincus, Corby Poticha, Martin Rayala, Lawrence Riley, George Struble, Flavian Stellerine, Malladi V. Subbaiah, Patricia Swift, Harley M. Templeton, Dennis Thurlow, Daniel H. Watt, Cheryl Whitelaw, and Jerry Wolfe.

I'd also like to thank June Gaber, Julienne Laabs, and Kathy Garcia who typeset the book; Hayder Amir, Laredo, Larry Fisk, Barbara Mickelson, and Norman Winney, Jr. for the art design, and production work; Peter Bloch, William Balthrop, and Roger Wood for their technical editing and program verification; Joan Killough-Miller, Erin O'Connor, Judy Sanoian, and Greg Roberts for their editorial assistance; and to Julie Kawabata for the indexing.

Finally, my personal appreciation goes to Robert Ackerman who supervised, coordinated, edited and revised the contents of *Best of 99'er*, and to both Sharyn Lyon and David Brader who were instrumental in wrapping up loose ends and getting the book out the door.

## **Contents**

| Preface                                                                                                    | V                          |
|----------------------------------------------------------------------------------------------------|----------------------------|
| Starting Out                                                                                                    | 9                          |
| How to Buy a Computer                                                                                                    |                            |
| with a Home Computer                                                                                                    | 24                         |
| Data Communications and the TI-99/4A                                                                                                    | 28<br>30                   |
| Murphy's Law and the Home Computer                                                                                                    |                            |
| Programming Techniques and Languages 3                                                                                                    | <u>5</u>                   |
| Chatting with Your Micro.  How to Write Your Own Programs.  Livening Up Your CALL SOUNDs.  Fun and Games.  Chuck-A-Luck.  Spelling Flash.  Pocket Typing Trainer. | 41<br>45<br>48<br>52<br>65 |
| What Is UCSD Pascal and Why Is Everybody Talking About It?                                                                                                    |                            |
| •                                                                                                    | 59                         |
| TRS-80 BASIC to TI BASIC                                                                                                    |                            |
| DISPLAY AT and ACCEPT AT without Extended BASIC                                                                                                    |                            |
| BASIC Programs                                                                                                    | 92                         |
| LOGO 9                                                                                                    | 95                         |
| The History of LOGO                                                                                                    | <b>9</b> 9                 |
| Who is LOGO for?                                                                                                    | 07                         |
| The LOGO Poet                                                                                                    | 13<br>16                   |
| Flyaway with the JOY Commands of TI LOGO                                                                                                    |                            |
| Assambly Language                                                                                                    | <b>3</b> 0                 |
| Assembly Language 12 TMS9900 Machine and Assembly Language                                                                                                    | _                          |
| Part 1: Electrical Signals, Number Systems and CPU Architectu<br>Part 2: Registers, Programming, and the Need for Assemblers                                      | re                         |
| Fundamentals of Assembly Language Programming                                                                                                    | 46<br>54                   |

| 6 | Computer-Assisted Instruction                                                            | 163                |
|---|------------------------------------------------------------------------------------------|--------------------|
|   | Preschool Block Letters and Data Compaction                                              | 168<br>17 <b>3</b> |
|   | Name That Bone                                                                           | d.181              |
|   | Typing for Accuracy                                                                      | 189                |
|   | Music But Were Afraid to Ask                                                             |                    |
|   | Notes on A Computer Score                                                                | 205                |
| 7 | Computer Gaming                                                                          | 221                |
|   | The Joys of Computer Gaming                                                              | 223                |
|   | Anti-Aircraft Gun                                                                        | 226                |
|   | Battle At Sea                                                                            |                    |
|   | Battle Star                                                                              |                    |
|   | Force 1                                                                                  |                    |
|   | Dodge 'em                                                                                | 246                |
|   | Space War                                                                                |                    |
|   | Maze Race<br>Tex-Thello                                                                  |                    |
|   | San Francisco Tourist                                                                    |                    |
|   | County Fair Derby                                                                        |                    |
|   | Sprite Chase                                                                             | 267                |
|   | Dogfight                                                                                 | 269                |
|   | Interplanetary Rescue                                                                    |                    |
|   | N-VaderSpace Patrol                                                                      |                    |
|   | Computer Chess                                                                           |                    |
| 8 | Applications and Utilities                                                               | 287                |
|   | TI BASIC on the Rocks: A Micro Bartender                                                 | <br>289            |
|   | The Rule of 78                                                                           | 293                |
|   | The Electronic Home Secretary                                                            |                    |
|   | Verbose                                                                                  |                    |
|   | Spriter                                                                                  |                    |
|   | Overland Flow                                                                            |                    |
|   | Programming Printer Graphics                                                             | 324                |
|   | From Dots to Plots                                                                       |                    |
|   | Personal Record Keeping: Managing a Mobile Home Park The Small Investor and the Tl-99/4A |                    |
|   | Interactive Forms Generator                                                              |                    |
|   | Getting Down To Business:                                                                |                    |
|   | Risks and Benefits                                                                       |                    |
|   | Inventory                                                                                |                    |
|   | When Random Does Not Mean By Chance                                                      | <b>3</b> 50        |
|   | Divide and Conquer                                                                       | 353                |
|   | Appendix                                                                                 | 355                |
|   | Your Guide to Keying in Programs from The Best of 99'er                                  |                    |

Index